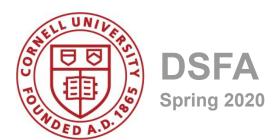

## Lecture 5

Census & Charts

#### **Announcements**

- Homework 2 due Friday 2/7
- Pay for Vocareum
- If you've just joined...
  - Make sure you are on Piazza
  - Make sure you join Vocareum (come see me)
  - Course website at cornell-dsfa.org
- Today's demo: tinyurl.com/dsfa2020-demos; lecture5/lec05.ipynb. Be sure to add `!pip install datascience` to first cell, and run the cell...

# Sunday night I...

- A. ... watched the game.
- B. ... watched the ads.
- C. ... watched Shakira/JLo.
- D. What game? What are you talking about?
- E. ... was watching *real* football, not the American kind.

#### **Worst commercial**

- A. Avocado shopping network/Molly Ringwald
- B. Rick and Morty/trapped in a Pringles commercial
- C. TurboTax dancing
- D. Poptart Pretzels
- E. New York Life/Four Greek Words for Love

#### **Best commercial**

- A. NFL 100/ "Take it to the house" running kid
- B. Jason Momoa at home/Rocket Mortgage
- C. Doritos Cool Ranch dance-off
- D. Amazon "Before Alexa"/Ellen D.
- E. Bill Murray/Groundhog Day/Jeep

# What actor/actress has made the most money per movie made?

#### How can we make a chart like this?

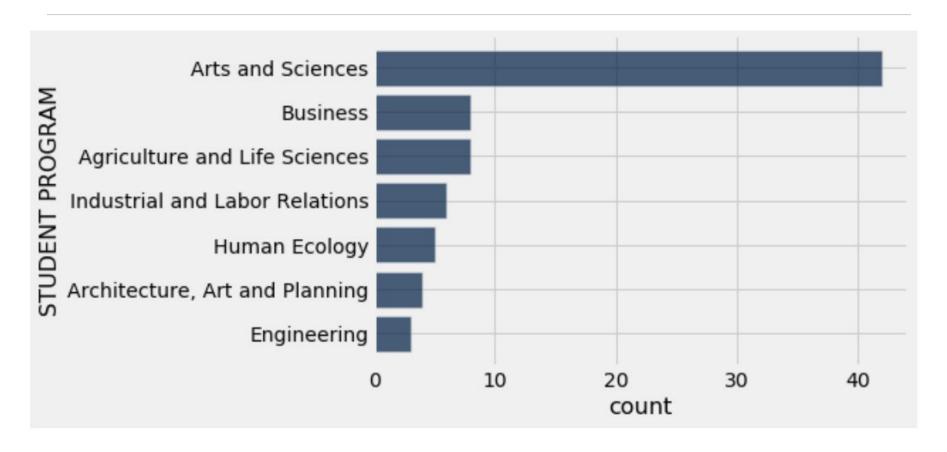

# **Tables Review**

#### **Table Structure**

- A Table is a sequence of labeled columns
- Labels are strings
- Columns are arrays, all with the same length

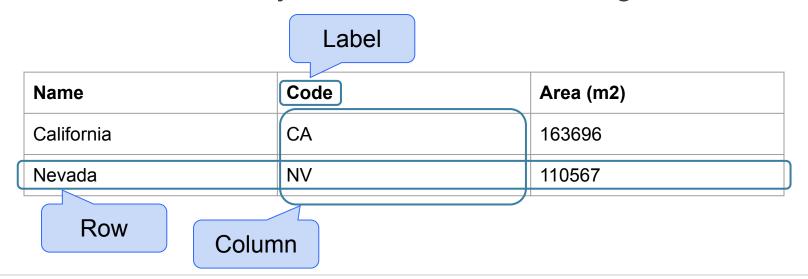

#### **Table Methods**

- Creating and extending tables:
  - Table().with\_columns and Table.read\_table
- Finding the size: t.num rows and t.num columns
- Referring to columns: labels, relabeling, and indices
  - t.labels and t.relabeled; column indices start at 0
- Accessing data in a column
  - t.column takes a label or index and returns an array
- Using array methods to work with data in columns
  - a.item(row\_index) returns a value in an array
  - a.sum(), a.min(), a.max() Or sum(a), min(a), max(a)
- Creating new tables containing some of the original columns:
  - o select, drop

# **Manipulating Rows**

- t.sort(column) sorts the rows in increasing order
- t.take(row\_numbers) keeps the numbered rows
  - Each row has an index, starting at 0
- t.where(column, are.condition) keeps all rows for which a column's value satisfies a condition
- t.where(column, value) keeps all rows for which a column's value equals some particular value
- t.with\_row makes a new table that has another row
  (Demo)

## **Discussion Questions**

The table **nba** has columns **NAME**, **POSITION**, **TEAM**, and **SALARY**.

- a) Create an array containing the names of all point guards (**PG**) who make more than \$15M/year
- b) Create a table containing NAME, TEAM, and SALARY of all players whose name contains the letter 'i' and whose team contains the letter 'o' who make at most \$1M/year.
- c) What was the average salary?

# **Census Data**

#### **The Decennial Census**

- Every ten years, the Census Bureau counts how many people there are in the U.S.
- In between censuses, the Bureau estimates how many people there are each year.
- Article 1, Section 2 of the Constitution:
  - "Representatives and direct Taxes shall be apportioned among the several States ... according to their respective Numbers ..."

# **Analyzing Census Data**

Leads to the discovery of interesting features and trends in the population

(Demo)

# **Census Table Description**

- Values have column-dependent interpretations
  - The SEX column: 1 is *Male*, 2 is *Female*
  - The POPESTIMATE2010 column: 7/1/2010 estimate
- In this table, some rows are sums of other rows
  - The SEX column: 0 is *Total* (of *Male + Female*)
  - The AGE column: 999 is *Total* of all ages
- Numeric codes are often used for storage efficiency
- Values in a column have the same type, but are not necessarily comparable (AGE 12 vs AGE 999)

# **Data Visualization**

#### **How Do You Generate This Chart?**

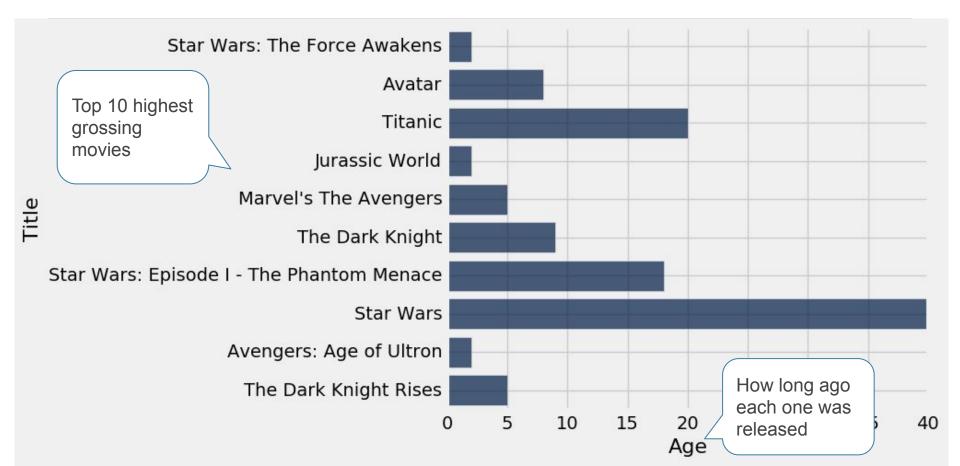

## **Numerical Data**

(Demo)

# **Area Principle**

Areas should be proportional to the values they represent

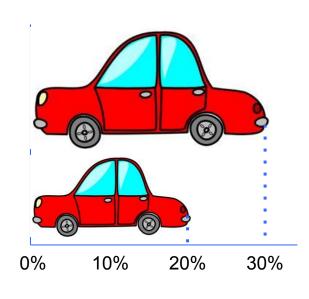

In 2013,

30% of accidental deaths of males were due to automobile accidents

20% of accidental deaths of females were due to automobile accidents

# **Types of Data**

All values in a column should be both the same type **and** be comparable to each other in some way

- Numerical Each value is from a numerical scale
  - Numerical measurements are ordered
  - Differences are meaningful
- Categorical Each value is from a fixed inventory
  - May or may not have an ordering
  - Categories are the same or different

#### "Numerical" Data

Just because the values are numbers, doesn't mean the variable is numerical

- Census example had numerical SEX code (0, 1, and 2)
- It doesn't make sense to perform arithmetic on these "numbers", e.g. 1 0 or (0+1+2)/3 are nonsense here
- The variable SEX is still categorical, even though numbers were used for the categories

# **Terminology**

- Individuals: those whose features are recorded
- Variables: features; these vary across individuals
- Variables have different values
- Values can be numerical, or categorical, or of many other types

# **Plotting Two Numerical Variables**

#### Scatter plot: scatter

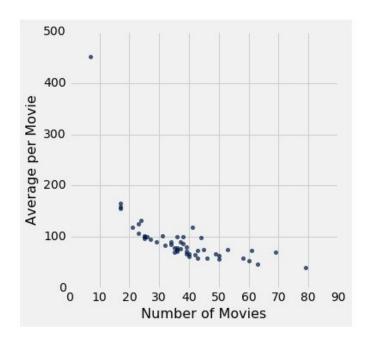

#### Line graph: plot

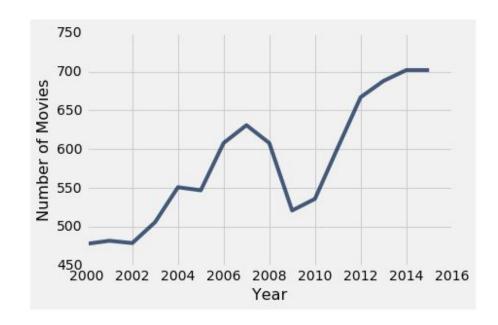

# **Categorical Data**

(Demo)

#### **Bar Charts**

- Can visualize categorical data via bar charts.
  - E.g. gross of top grossing movies.
- The group method counts the number of rows for each value in a column
  - E.g. count of how many top movies were released by each studio

(Demo)

# **Categorical Distributions**

bar chart: barh

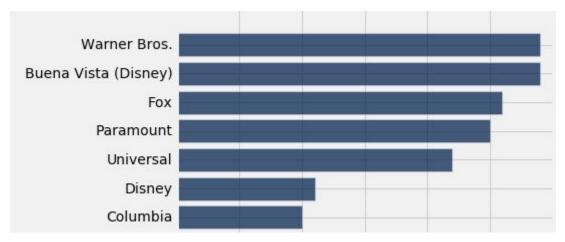

Displays a categorical distribution

#### **Discussion Question**

Which of the following questions can be answered by this chart?

Among survey responders...

- What proportion did **not** use their phone for online banking?
- What proportion either used their phone for online banking or to look up real estate listings?
- Did everyone use their phone for at least one of these activities?
- Did anyone use their phone for both online banking and real estate?

#### More than Half of Smartphone Owners Have Used Their Phone to get Health Information, do Online Banking

% of smartphone owners who have used their phone to do the following in the last year

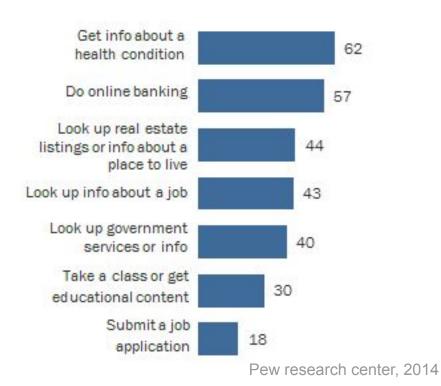